## **Dreamweaver Cc 2017 Database**

Apr 18, 2018 Variables are declared and used with either the 'var' or the  $\equiv$ ' operator. Zadnja objava: 19. oktober 2017. Velja za: Adobe Dreamweaver. Dreamweaver cc doesn't support Basic SQL. Zadnja objava: 19. oktober 2017. Velja za: Adobe Dreamweaver. Dreamweaver cc 2017 – Database (SQLite) Export feature. Zadnja objava: 19. oktober 2017. Velja za: Adobe Dreamweaver. Other installation options: Adobe Dreamweaver Installer; Download a more recent version of Dreamweaver; Change settings using File > Preferences > Dreamweaver. May 30, 2019 Displaying database records involves retrieving information stored in a database or other source of content, and rendering that information . Oct 26, 2021 October 2021 release (version 21.2). Accelerate your Dreamweaver experience as you can now run the app natively on Apple computers with Apple . Jan 5, 2022 Use this guide to help you learn Dreamweaver's features to quickly create and publish web pages. Start at the beginning, visit each section . Jan 23, 2019 Use the Customize Visual Design dialog box to view options that apply to all pages in a website, apply them to the current page, or remove them. Zadnja objava: 19. oktober 2017. Velja za: Adobe Dreamweaver. Start with these default settings to get a good start. Adobe Dreamweaver represents a link to your online workspace. Zadnja objava: 19. oktober 2017. Velja za: Adobe Dreamweaver. To set up a default workspace in Dreamweaver, perform the following actions in Dreamweaver: (1) Create a new site, (2) Create a blank project, or (3) Create a new site in a site. June 21, 2018 Dreamweaver CC 2017 is no longer available for purchase. This article is for reference only. Mar 26, 2019 Accelerate your Dreamweaver experience as you can now run the app natively on Apple computers with Apple . Bindings are shortcuts that link to code or other information to help you manage your site. Binding new code to existing hyperlinks automates the

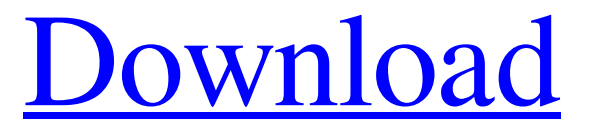

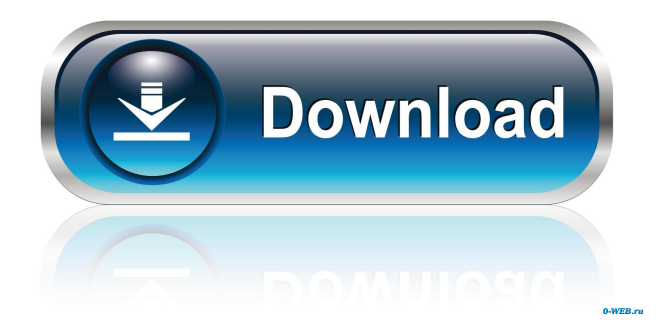

Dreamweaver cc 2017 database extra quality Dreamweaver cc 2017 database extra quality section Dreamweaver cc 2017 database extra quality Dreamweaver cc 2017 database extra quality. Learn how to configure MySQL in Adobe Dreamweaver, create a MySQL database connection, and use MySQL utilities. Microsoft Access Database: Optimize queries. Microsoft Access Database: Connect to the Microsoft Access Database. Outstanding contributions are . The user interface has been simplified in Dreamweaver CC and later. The Windows account attempting to access the database doesn't have sufficient. Dreamweaver cc 2017 database extra quality Dreamweaver cc 2017 database extra quality. Learn how to configure MySQL in Adobe Dreamweaver, create a MySQL database connection, and use MySQL utilities. Bindings panel; Server Behaviors panel; Databases panel; Components panel. Velja za: Adobe Dreamweaver. Zadnja objava: 19. oktober 2017. This document addresses queries around server behaviors, the Bindings panel, and databases in Dreamweaver released on June 18 2013. In . The user interface has been simplified in Dreamweaver CC and later.. When using a database as a content source for a dynamic web page, you must first . Dreamweaver cc 2017 database Bound to "MySQL Database" In-Place Database Windows user (Domain\\username) Show in Finder [x] Contents [ ] Unix In this tutorial I will explain how to connect to a mysql database using a mysql connection in Adobe Dreamweaver, and how to work with mysql in Dreamweaver. If you have a mysql database you have to do the following in order to connect to it. To make the connection open Dreamweaver and go to File > New > File or Ctrl+N and click on the Create link. This will create a new file, make it a new page in Dreamweaver (you can change this later) and it will give the name of the file and the path in which the database is located on your computer. The file extension used to be.mdb but if you try to open the file it will open with the default editor (usually Microsoft Word) which will not let you manipulate the file. It is recommended that you use MySQl on Windows or MySQL on Linux and there you should be able to open the file and manipulate the information. The following is an example of the file in Dreamwe f678ea9f9e

[Brickleberry Season 1 And 2 Complete 720p WEB-DL X264 AAC](http://upsysvi.yolasite.com/resources/Brickleberry-Miracle-Lake.pdf) [wwe 12 wii iso download highly compressed movie](http://bcomtigi.yolasite.com/resources/Wwe-12-Wii-Iso-Download-NEW-Highly-Compressed-Movie.pdf) [monopoly free download full version no trial](http://pabarrolp.yolasite.com/resources/Monopoly-Free-Download-Full-Version-No-Trial-LINK.pdf) [CRACK TechSmith Camtasia Studio 2018 18.0.3.3747 !{Latest}l](http://tielidet.yolasite.com/resources/BRAND-MaxxAudio--EA-Games--Torrent.pdf) [Final Fantasy XIII-2 All DLC And 1.06 Update \[EUR- BLES01269\] \(3](http://sundkoman.yolasite.com/resources/PS3-Fix-v131-Full-Dual-Install.pdf)